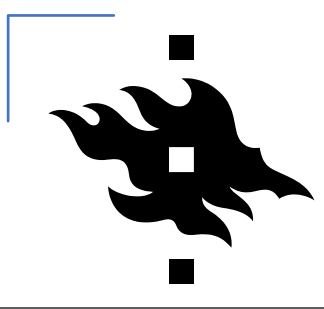

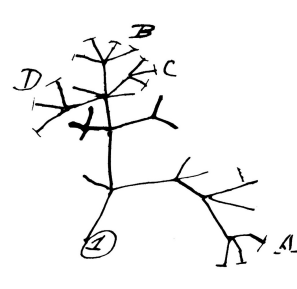

#### **IPS-164 INTRODUCTION TO PHYLOGENETICS 2022 Lecture 9 Reconstructing phylogenetic trees. Part II**

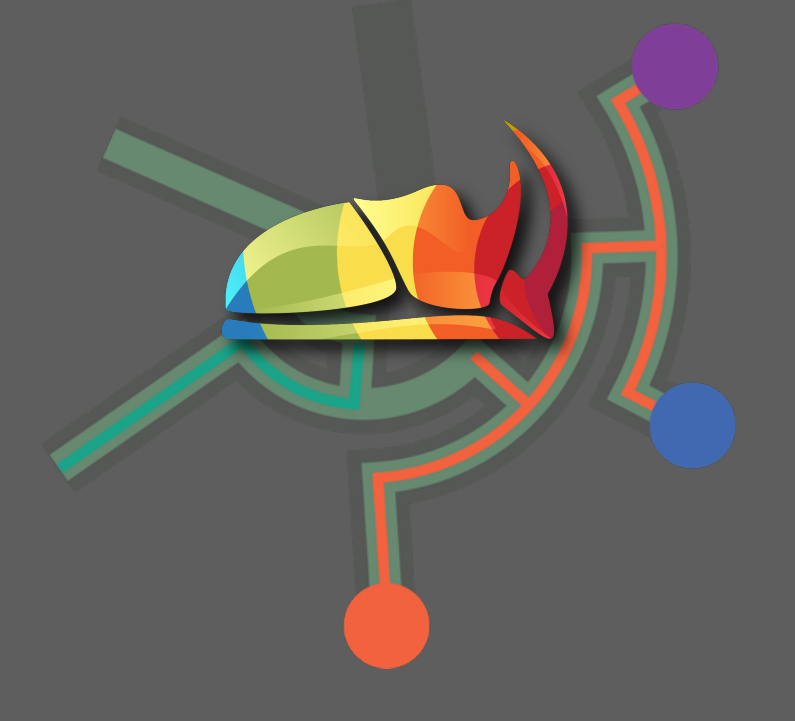

Sergei Tarasov

Beetle curator & Docent Finnish Museum of Natural History, University of Helsinki

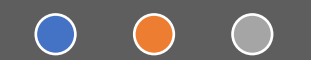

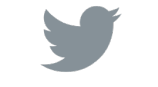

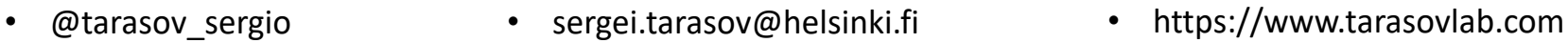

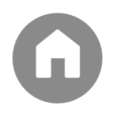

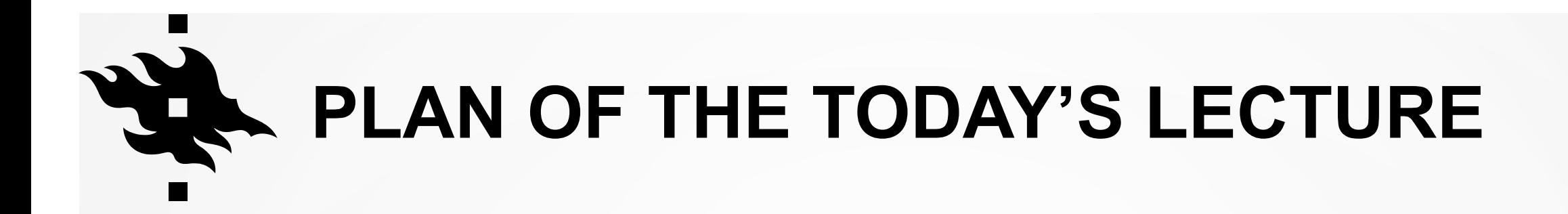

- 1. Learning the general workflow for the tree inference with molecular data
- 2. Intro to Bayesian Inference

## Felsenstein's pruning algorithm

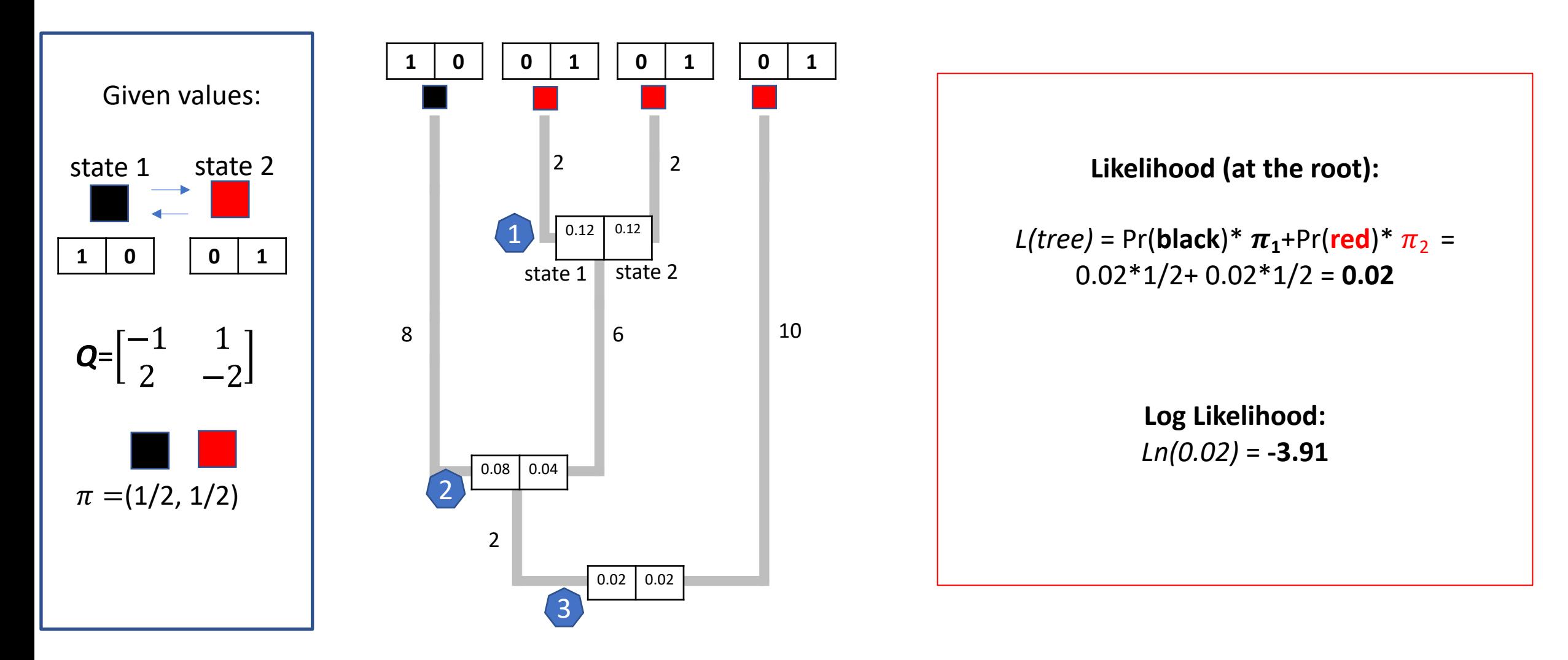

#### Quick Demo

• Phylogeny of dung beetle genus *Helictopleurus* using COI

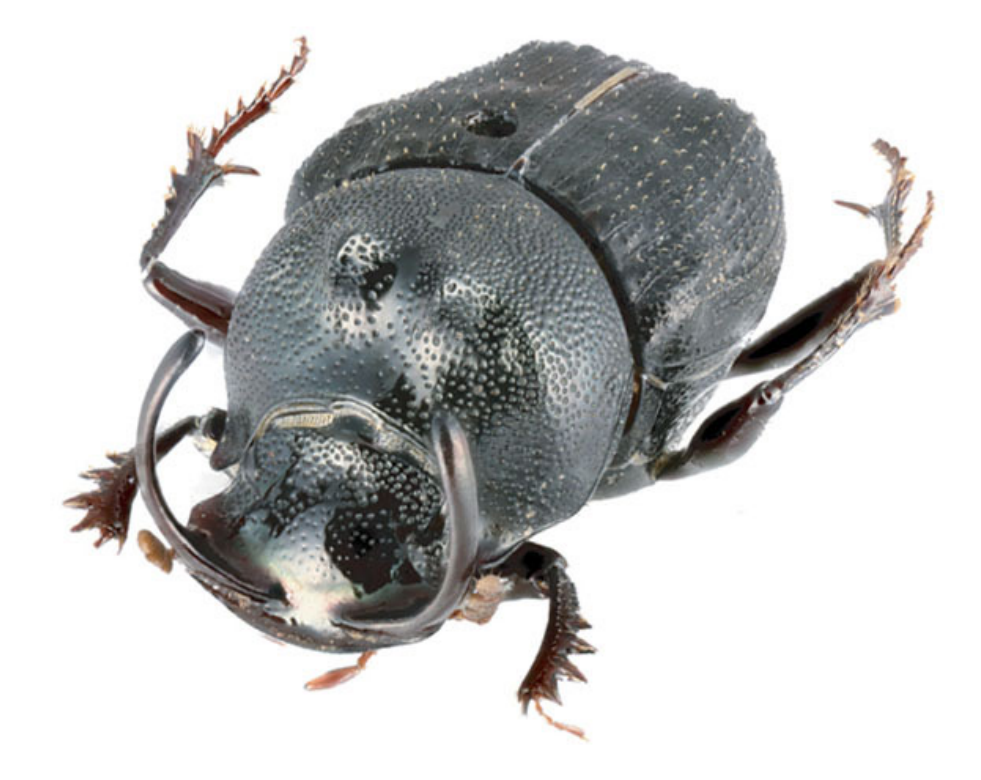

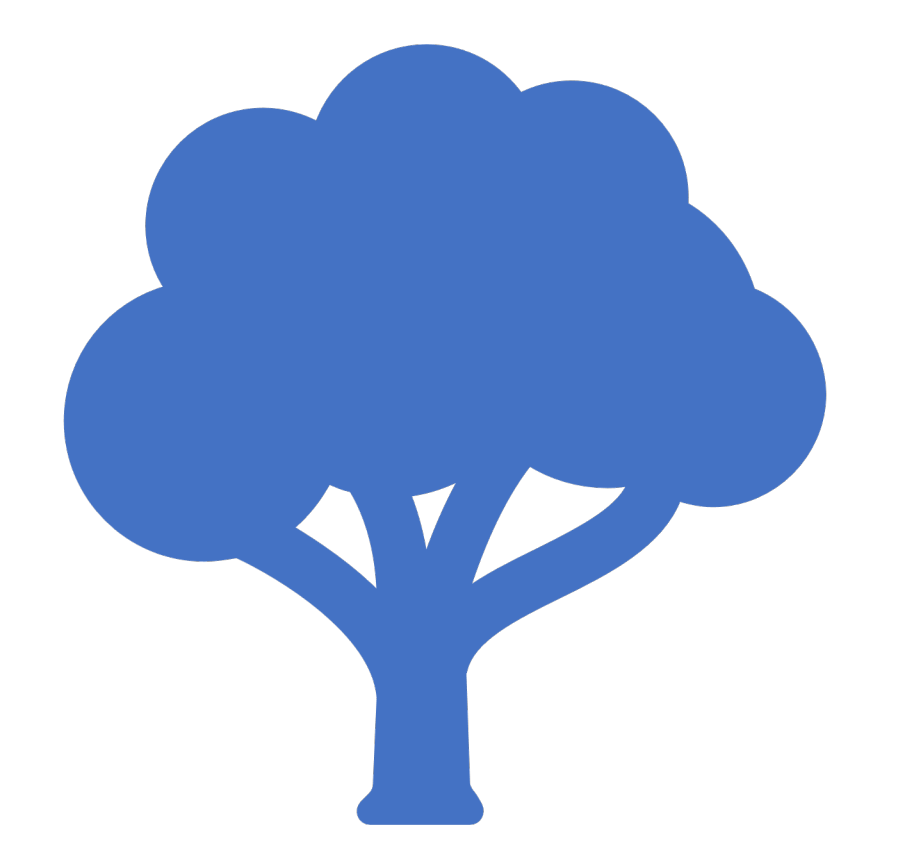

The general workflow for phylogenetic reconstruction

## The workflow for tree reconstruction using molecules

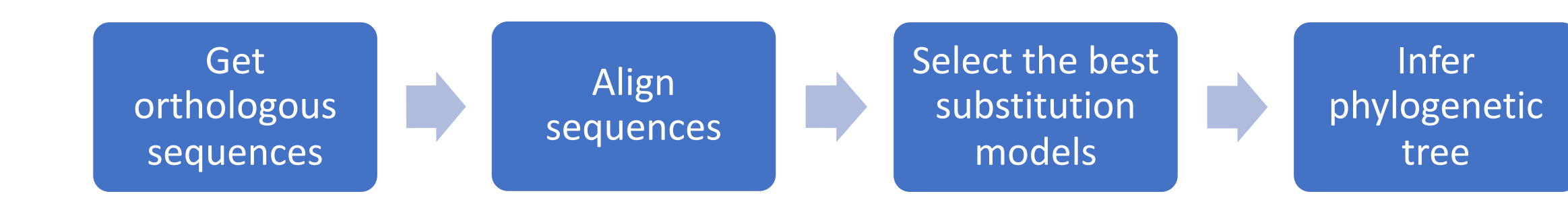

## The workflow for tree reconstruction using molecules

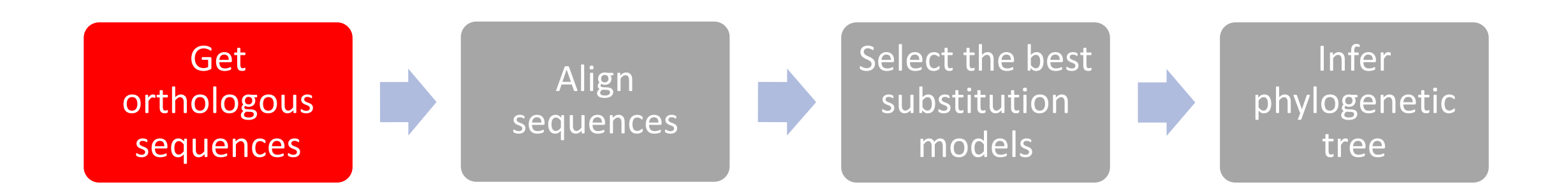

# Gene Homology

**Homology**: genes that derive from a common ancestor-gene are called *homologs*

**Orthologous** genes are homologous genes in *different* organisms

**Paralogous** genes are homologous genes in *one* organism that derive from **gene duplication**

**Gene duplication**: one gene is duplicated in multiple copies that therefore free to evolve and assume new functions

# Gene Homology

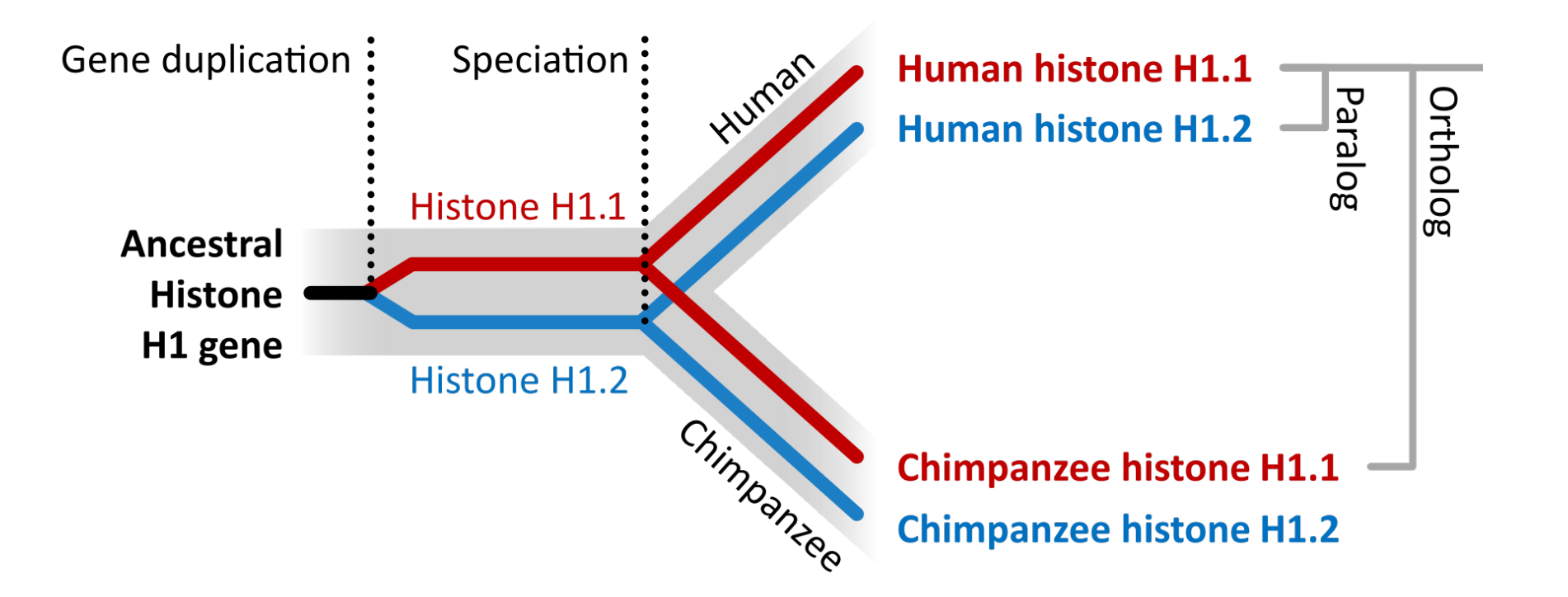

## The workflow for tree reconstruction using molecules

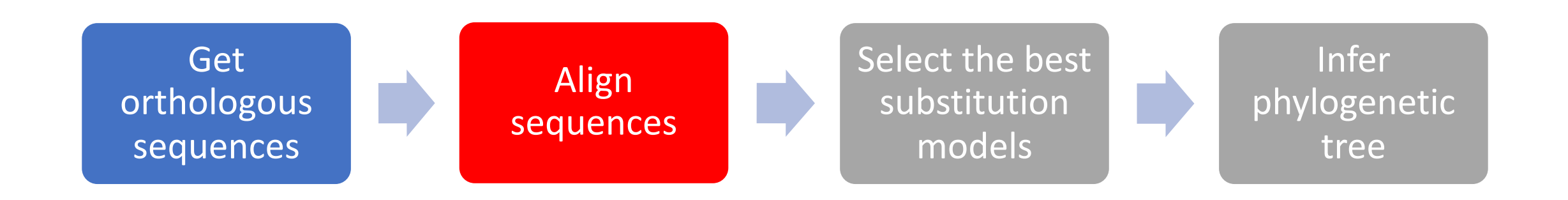

## Sequence orthology and alignment

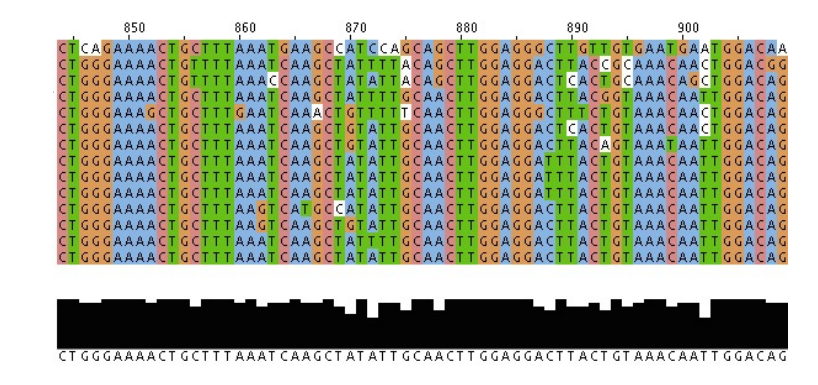

Find the similarity between two (or more) DNA-sequences by finding a good **alignment** (match) between them.

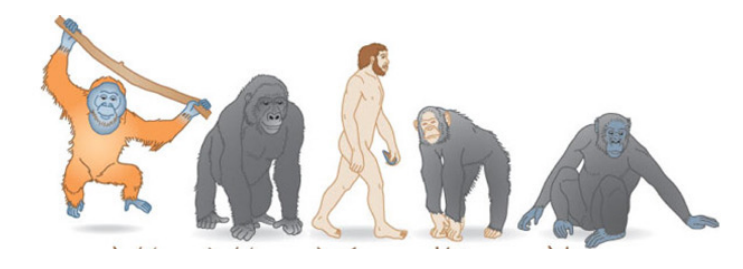

#### **Causes for sequence (dis)similarity**

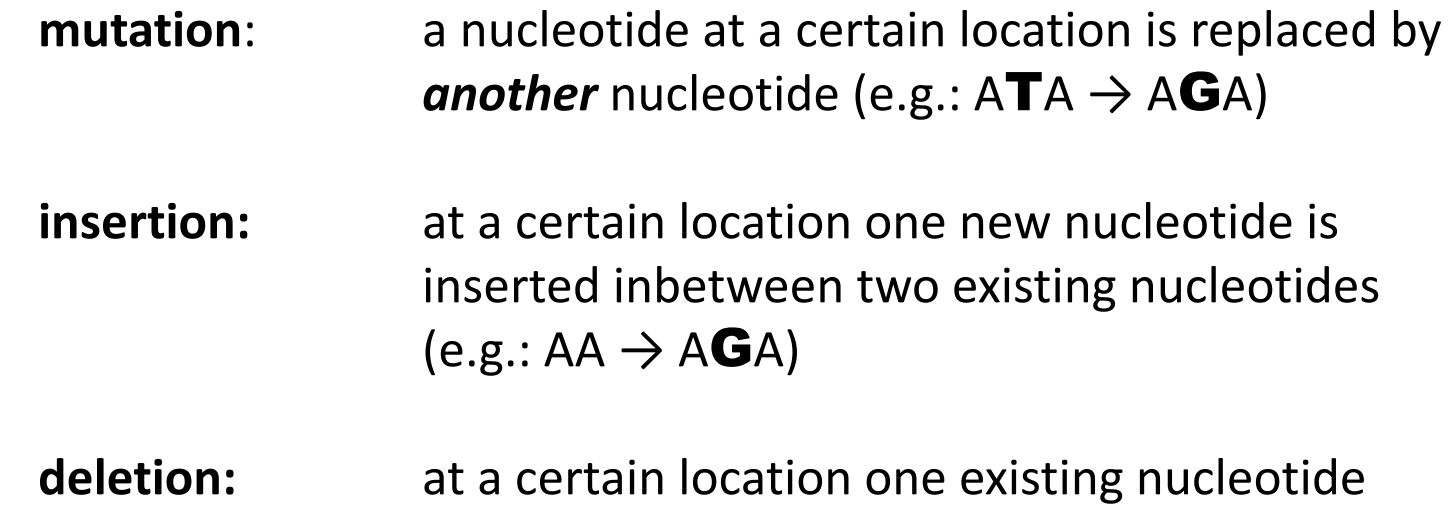

- is deleted (e.g.:  $ACTG \rightarrow AC-G$ )
- **indel:** an **in**sertion or a **del**etion

#### **tcctctgcctctgccatcat---caaccccaaagt |||| ||| ||||| ||||| |||||||||||| tcctgtgcatctgcaatcatgggcaaccccaaagt**

#### Sequence alignment

• Global alignment

• Local alignment

• Multiple alignment

#### **Global Alignment**

Find the **global** best fit between two sequences

Example: the sequences **s** = VIVALASVEGAS and **t** = VIVADAVIS align like:

*A*(**s**,**t**) = **| | | | | | | V I V A L A S V E G A S V I V A D A - V - - I S** indels

#### **Local alignment**

**Local alignment** methods find related regions *within* sequences - they can consist of a **subset** of the characters within each sequence.

For example, positions 20-40 of *sequence A* might be aligned with positions 50-70 of *sequence B*.

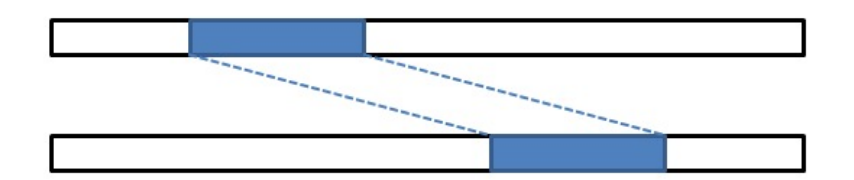

**Local Alignment** 

#### **Multiple alignment**

Multiple alignment is an extension of pairwise alignment to incorporate more than two sequences into an alignment.

Multiple alignment methods try to align all of the sequences in a specified set.

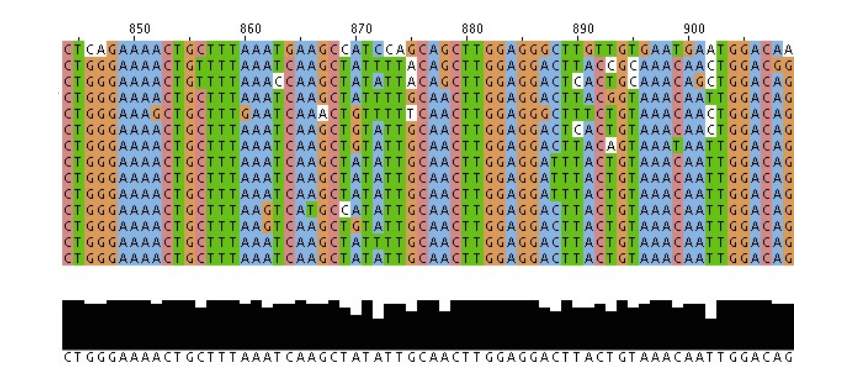

16

## Sequenc[e alignment software](https://www.ebi.ac.uk/Tools/msa/clustalo/)

- *Fast:*
	- *Blast htt[ps://blast.ncbi.nlm.nih.go](https://www.jalview.org/)v/Blast.cgi*

#### • *Thorough multiple sequence alignments:*

- *Mafft: https://mafft.cbrc.jp/alignment/softw*
- Clustal: https://www.ebi.ac.uk/Tools/msa/clu
- *Geneious: https://www.geneious.com*
- *Free viewer:*
	- *Jalview: https://www.jalview.org*

# What sequence alignment is<br>important for?

- Prediction of function
- Database searching
- Gene finding
- Sequence assembly

## The workflow for tree reconstruction using molecules

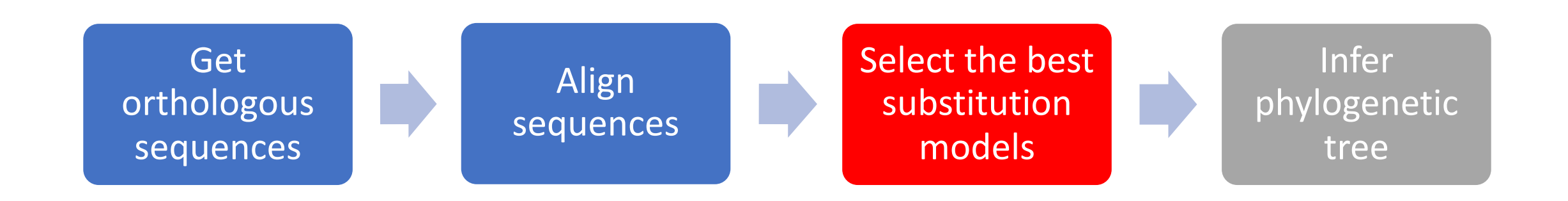

#### DNA substitution models

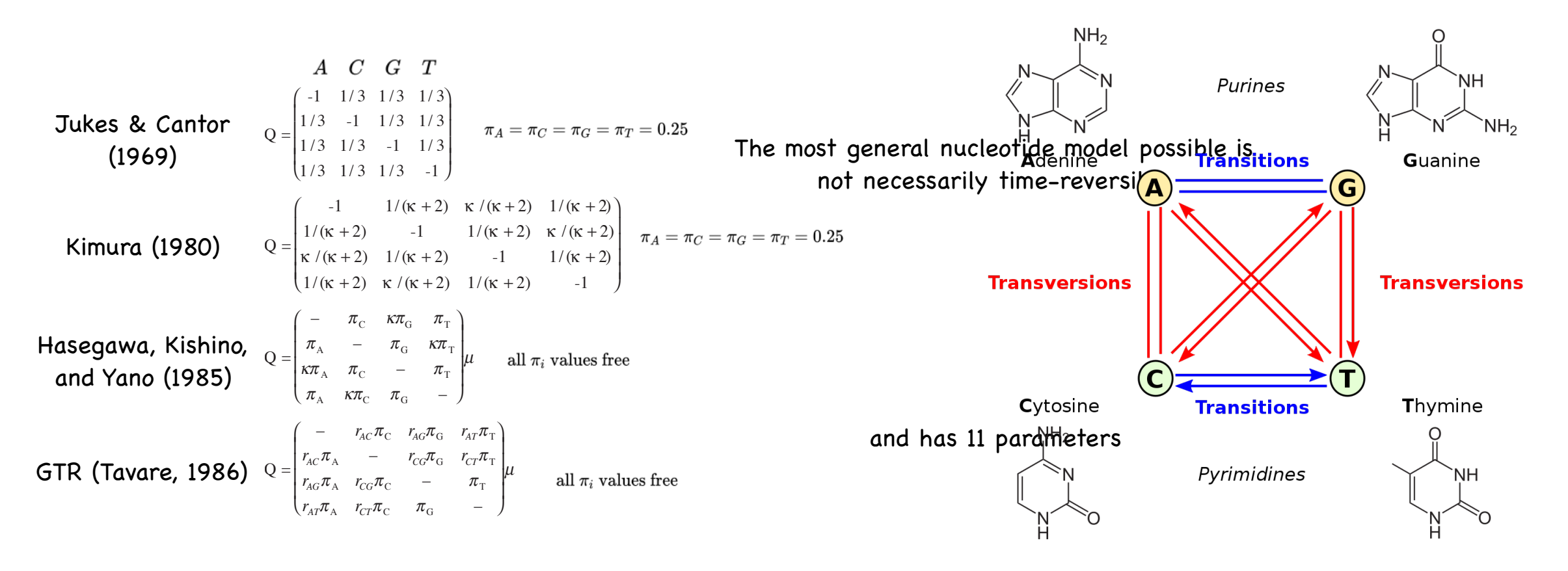

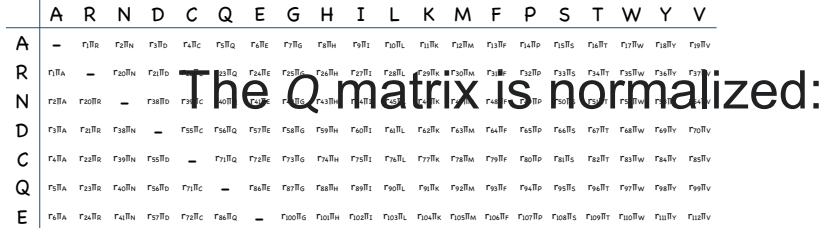

$$
-\sum_{k=1}^4\pi_iQ_{ii}=1
$$

#### DNA substitution models

The most general nucleotide model possible is not necessarily time-reversible

$$
Q = \begin{pmatrix}\n- & r_{AC} & r_{AG} & r_{AT} \\
r_{CA} & - & r_{CG} & r_{CT} \\
r_{GA} & r_{GC} & - & 1 \\
r_{TA} & r_{TC} & r_{TG} & -\n\end{pmatrix} \mu
$$

and has 11 parameters

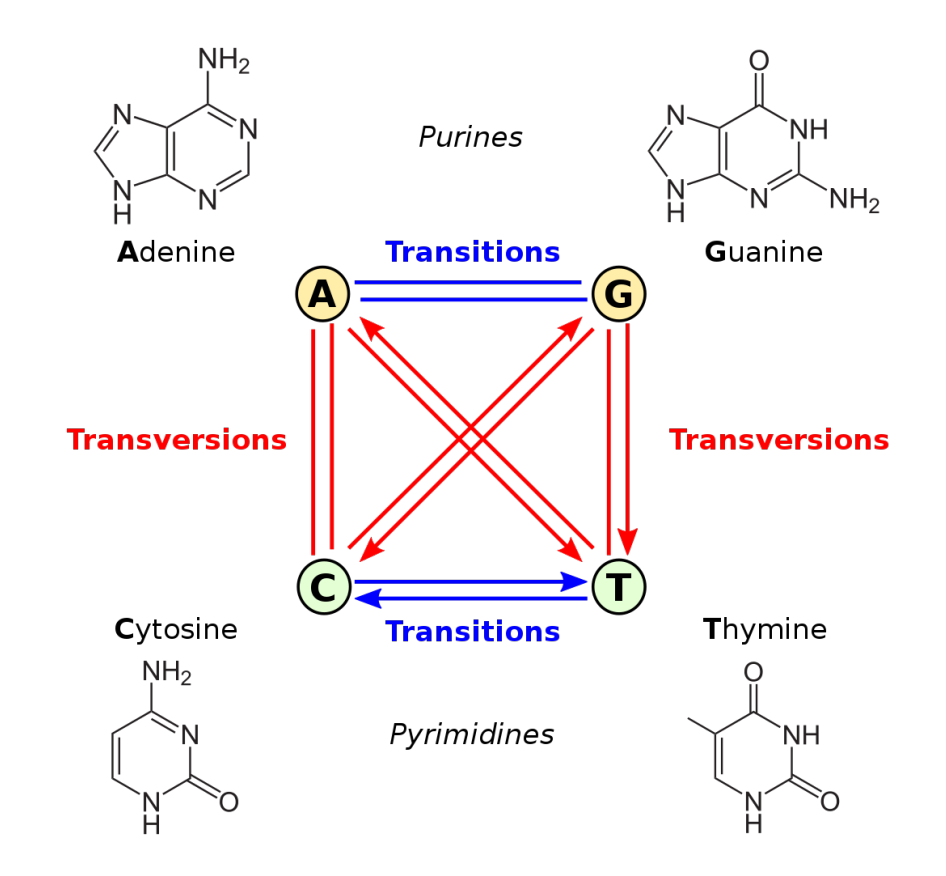

#### RNA substitution models

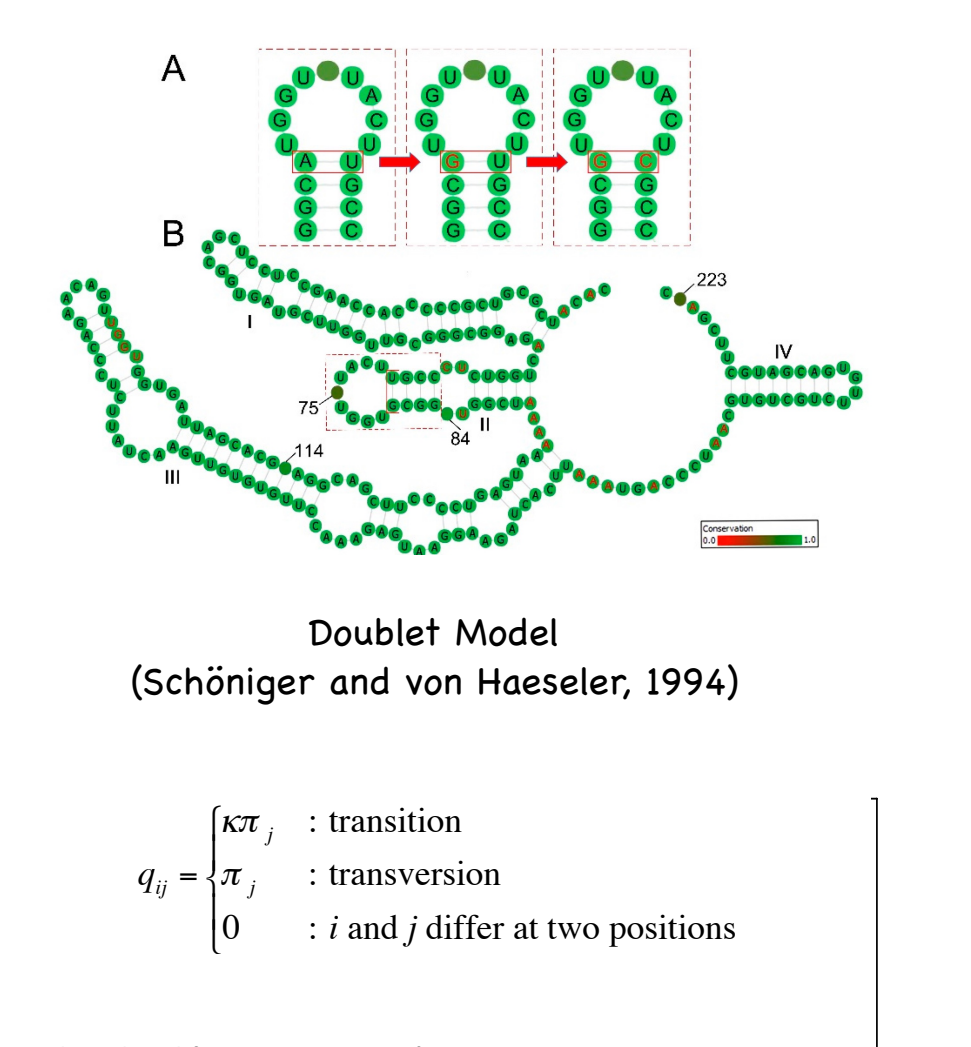

(from John Huelsenbeck's presentation)

IG UU  $0$   $0$  $0$   $0$ ? | 0 0 | ?  $0 \quad 0$  $0 \quad 0$ ? | 0 O 3  $0 \quad 0$  $0 \quad 0$ ? | 0 0 | ? ? ?  $\overline{\mathbf{?}}$   $\overline{\mathbf{?}}$ 

CU <mark>–</mark> GA –

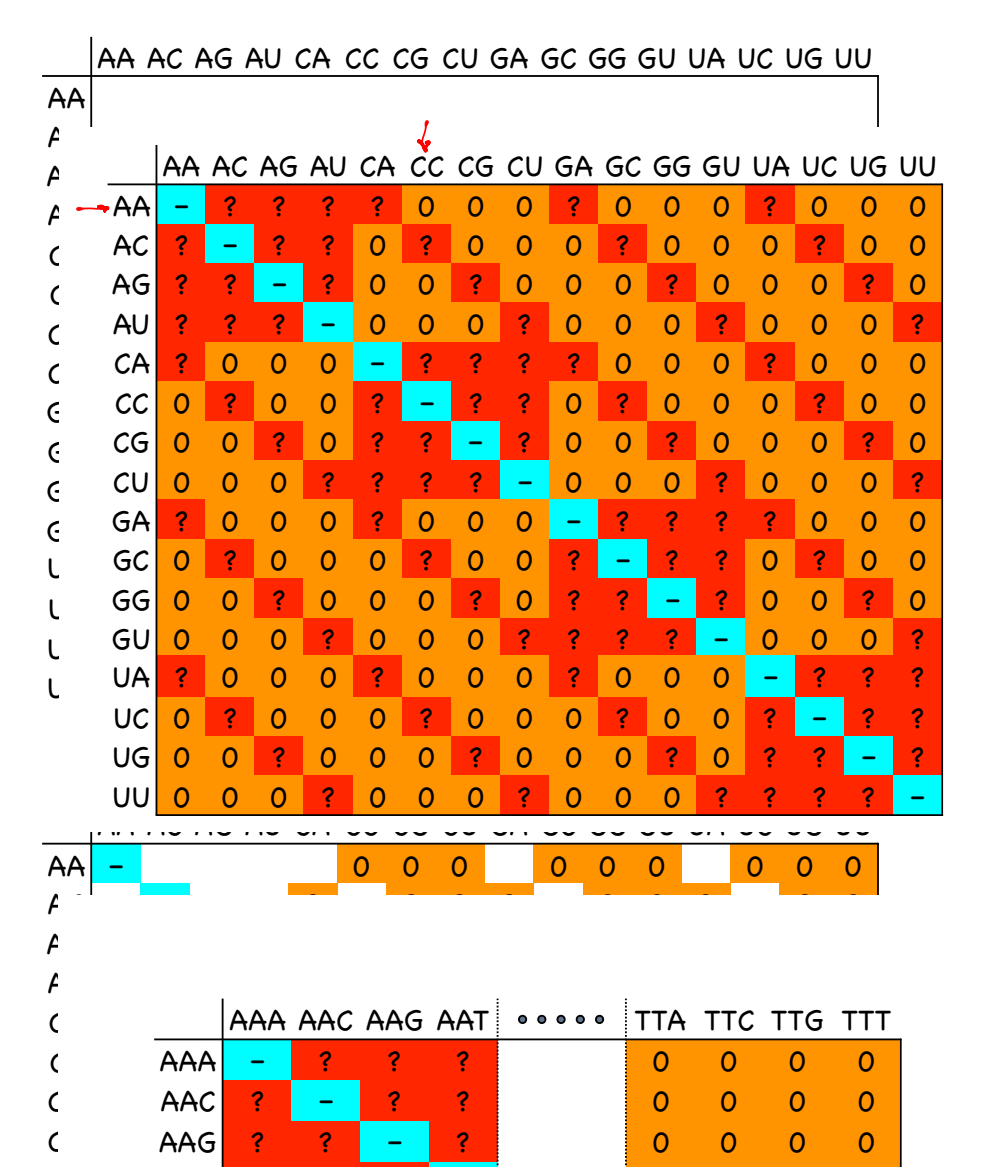

GA 0 0 0 0 0 0 – 0 0 0

(Schi

 $q_{ij} = \left\{ \right.$ 

 $\int$ &

'  $\overline{\phantom{a}}$ 

AAA A

AAA – ? ? ? 0 0 0 0 AAC <mark>3 1</mark> 0 AAG ? ? – ? 0 0 0 0

and has II

#### GTR (Tavare, 1986)

#### Amino acid substitution models

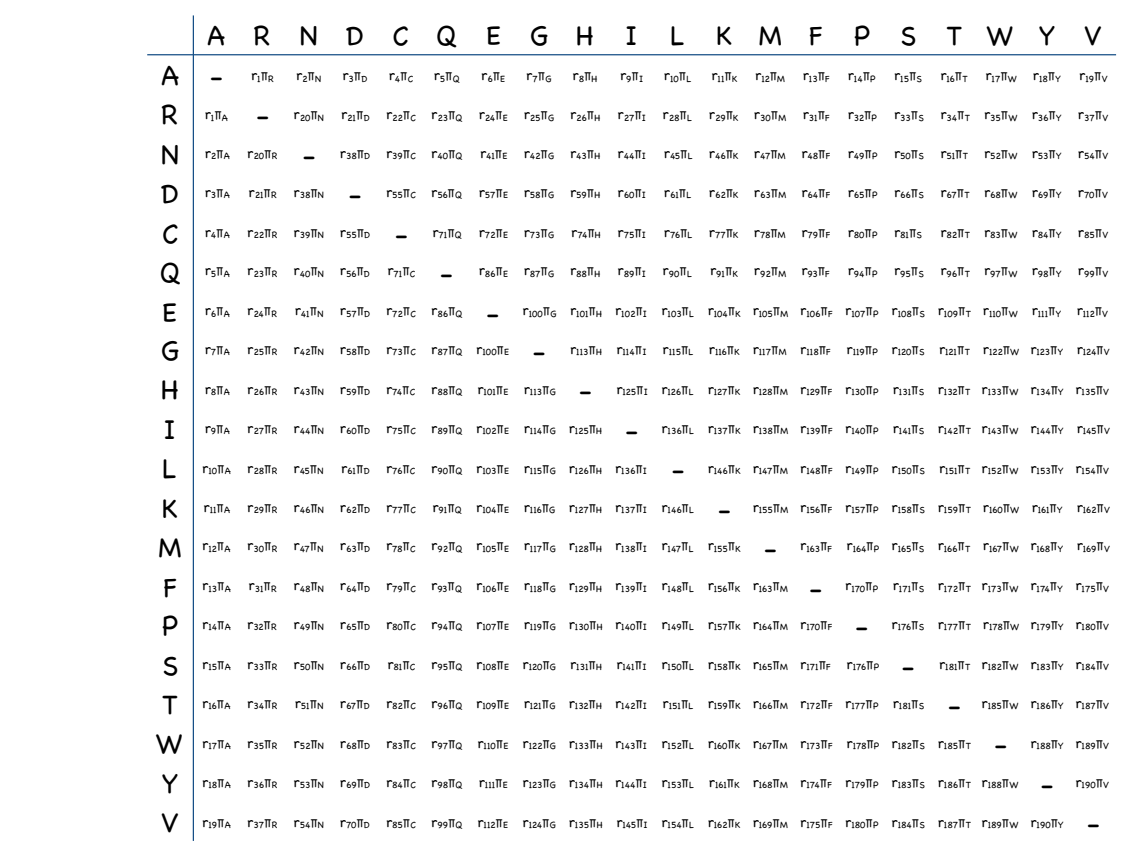

Di

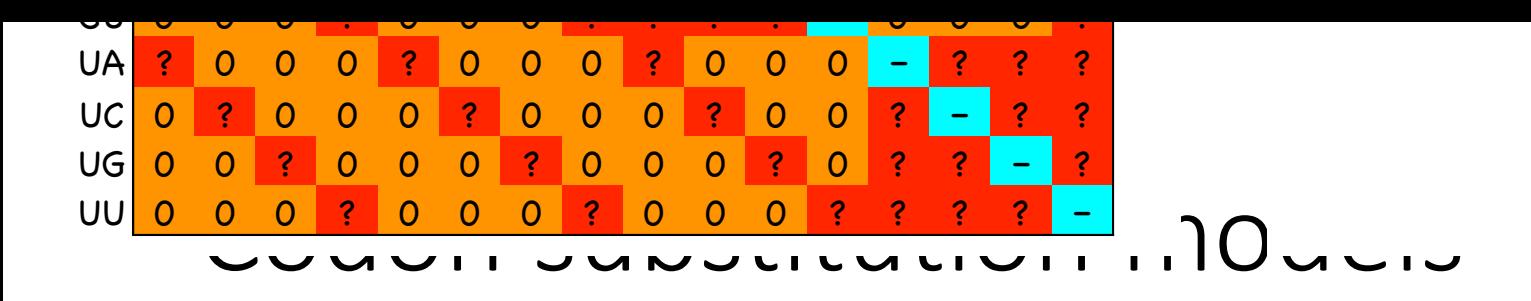

#### 53 states not shown

#### **Codon Model** 2021 Coldman & Vano 1006 Muse and Gaut 1  $\frac{1}{2}$ Nielsen & Yang, 1998) (Goldman & Yang, 1994; Muse and Gaut, 1994;

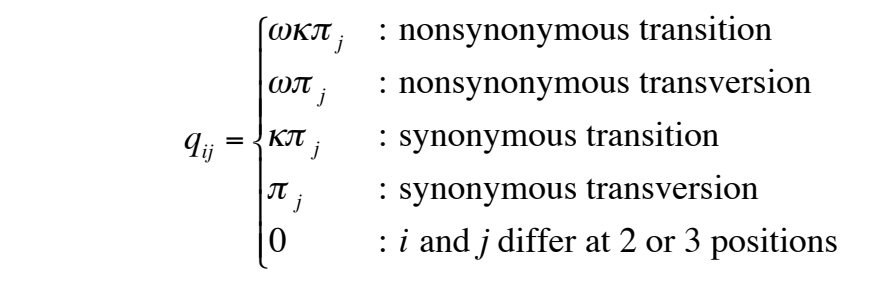

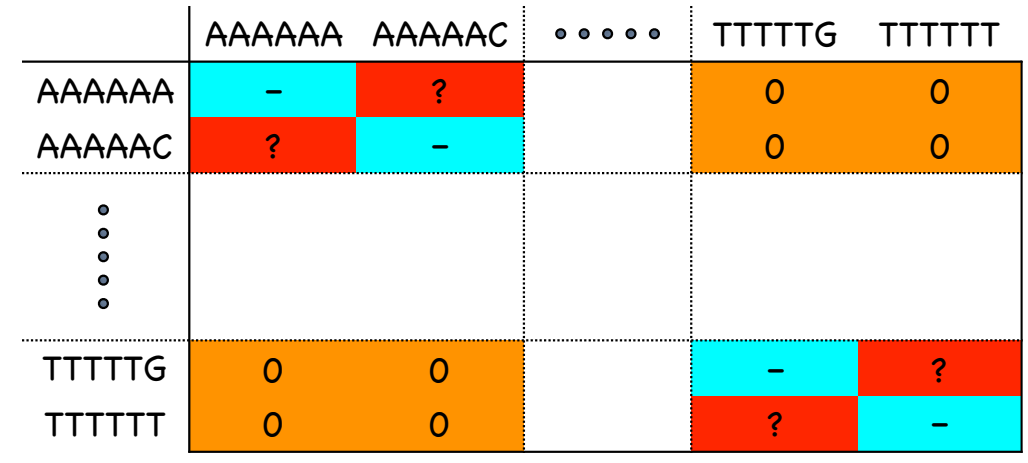

(from John Huelsenbeck's presentation)

#### 4092 states not shown

#### Models for morphological characters

• Mk model (the same as Jukes-Can tor model for DNA)

$$
\mathbf{Q} = \begin{bmatrix} 1-k & 1 & \dots & 1 \\ & 1 & 1-k & \dots & 1 \\ & & \vdots & & \ddots & \vdots \\ & & 1 & 1 & \dots & 1 \end{bmatrix}
$$

#### Rate heterogeneity

- Sites within gene may evolve at different rates
- By codon position (e.g.,  $1^{st}$  and  $2^{nd}$  position vs.  $3^{rd}$ )
- By gene or gene region

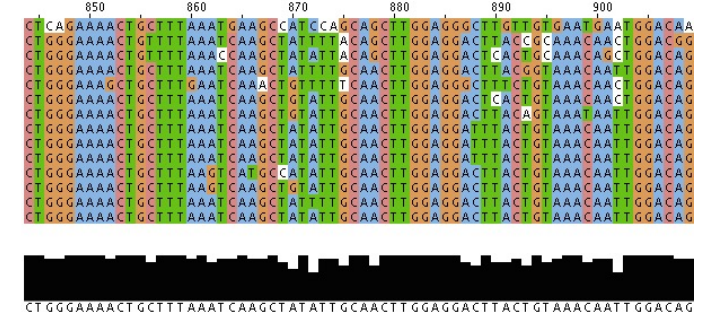

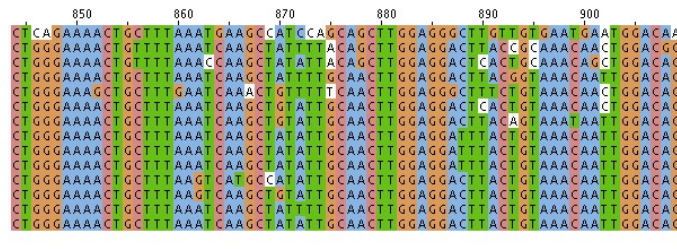

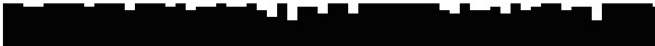

#### Gammadistribution

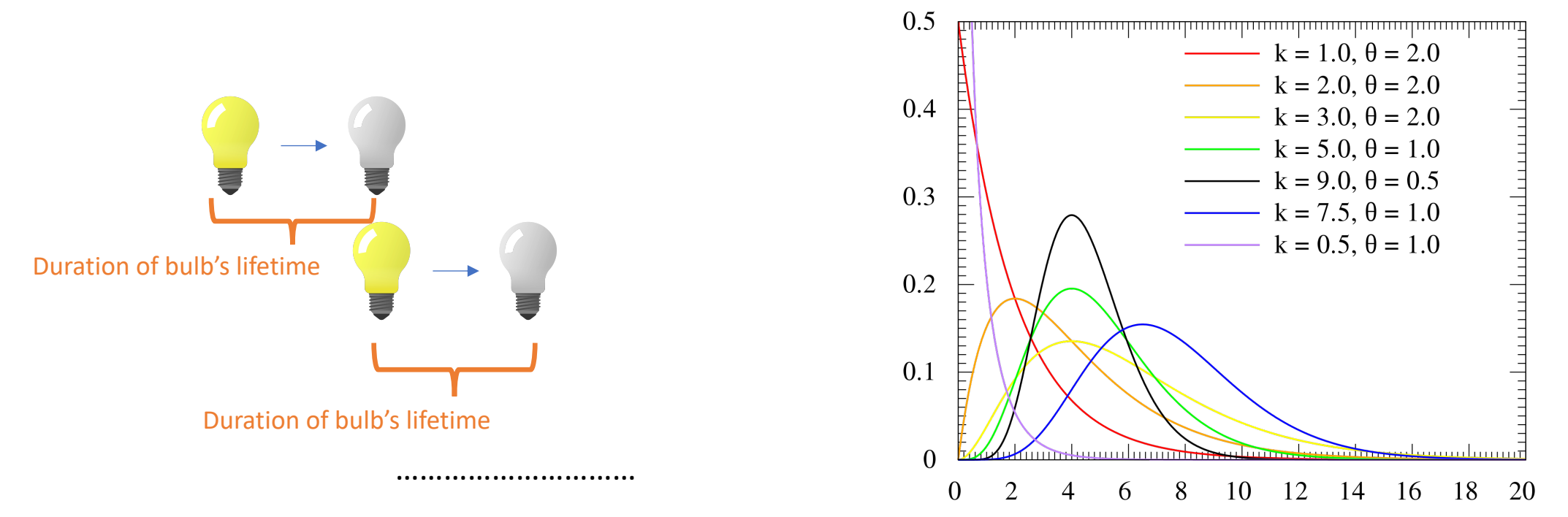

**Gamma distribution** shows the probability of the waiting-time for the *n-*th event (death) to occur. It is characterized by two parameters.

$$
f(x)=\frac{1}{\Gamma(k)}\gamma\Big(k,\frac{x}{\theta}\Big)
$$

## Using discrete Gamma distribution to model across site rate heterogeneity (e.g., GTR + G)

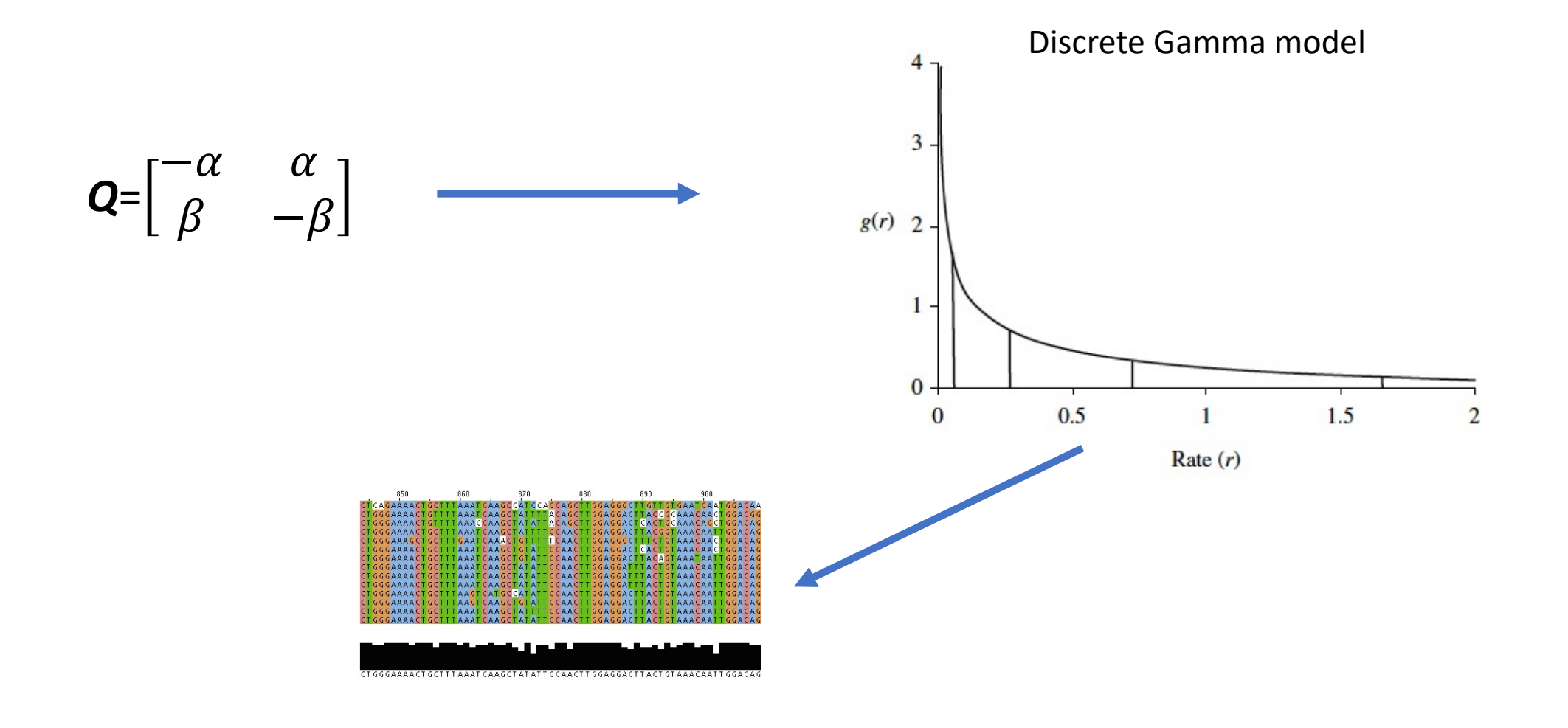

#### Invariable sites (+I)

- Two categories of sites: variable and invariable
- Invariable do not evolve
- Be careful of the model G+I !

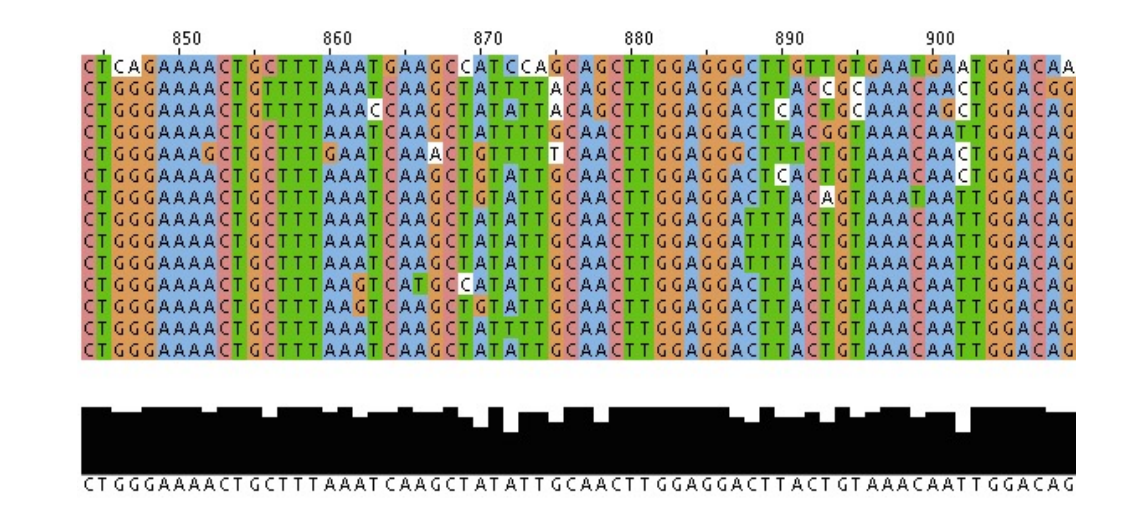

#### Model Selection

- There are many substitution models
- Create a priori partitions of your dataset by loci and/or codon position for downstream test
- Test possible combinations of partitions against all possible models (IQ tree does it automatically)
- Run tree inference with the best model and partitioning scheme

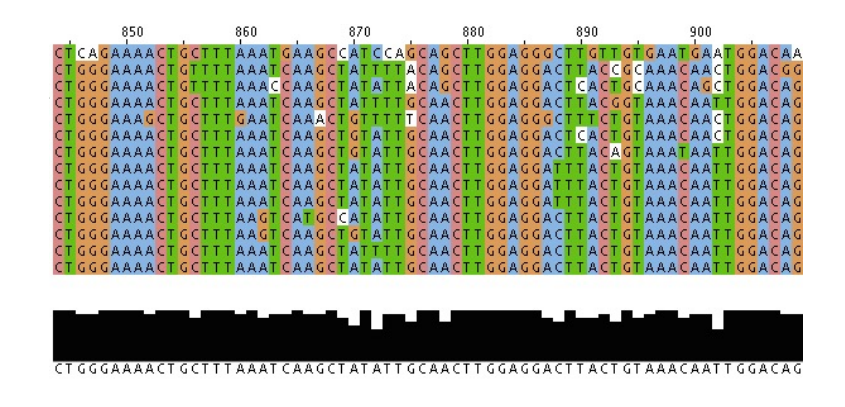

## The workflow for tree reconstruction using molecules

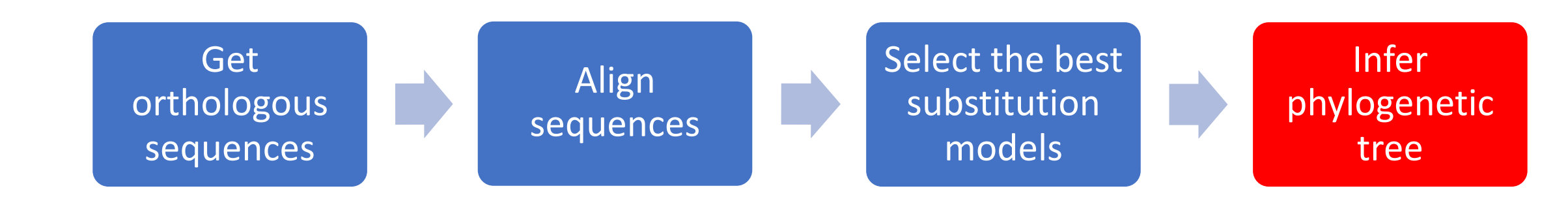

## Bootstrap: assessing confidence of a topology

- The confidence interval (CI) interpretation. If we repeat the caculation of CI on numerous samples then CI shows the fraction (e.g., 95%) that includes the true population parameter.
- Bootstrap is a method for estimating confidence intervals of parameters (e.g. tree topology)
- The bootstrap values indicate how many times (say, out of 1000) the same branch was observed when repeating the phylogenetic reconstruction on a re-sampled data.
- Confidence interval is estimated for an associated confidence level
- Confidence level quantifies the level of confidence that the parameter lies in the interval

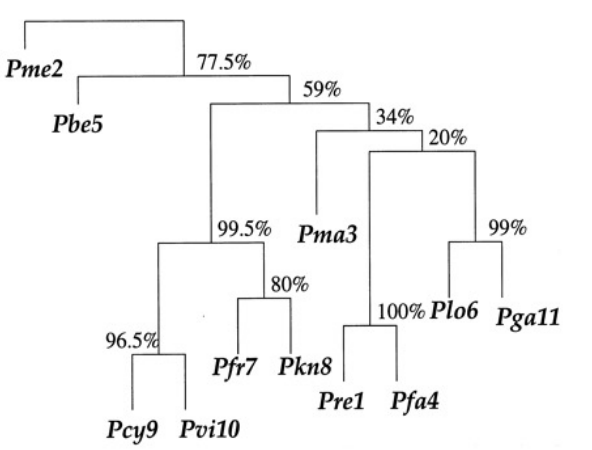

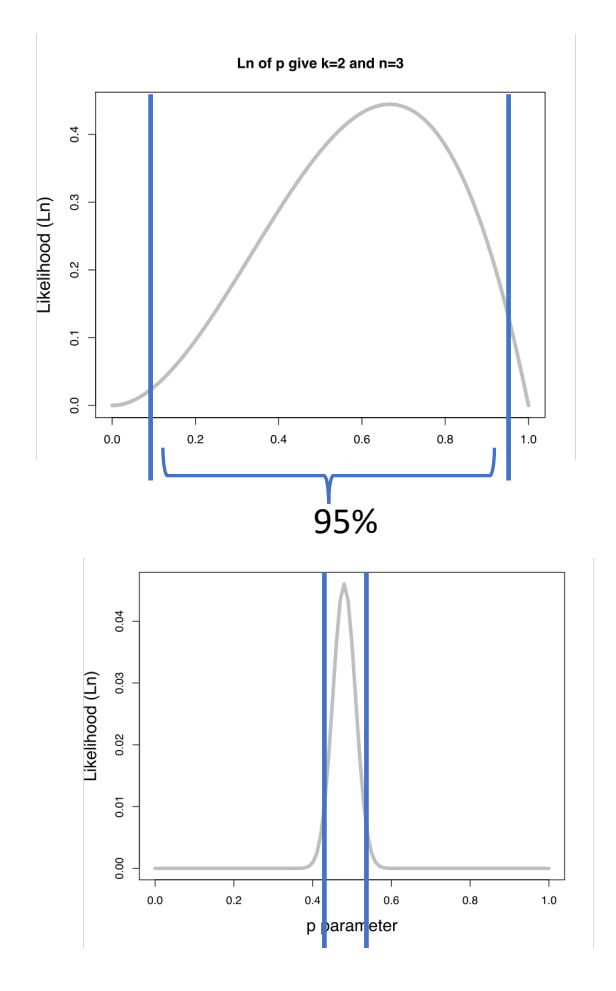

Felsenstein J(1985) Evolution **39**:783–791.

## Infering trees using maximum

- IQ Tree http://www.iqtree.org
- RAxML https://cme.h-its.org/exelixis/web/sof

Tree viewer:

• FigTree https://github.com/rambaut/figtree/re

## Summary

- The phylogenetic tree inference consist of four main steps:
	- 1. Getting orthologous sequences
	- 2. Alignment
	- 3. Model selection
	- 4. Tree inference
- There are multiple ways of how each step can be performed that offers flexibility for designing your own analytical pipeline

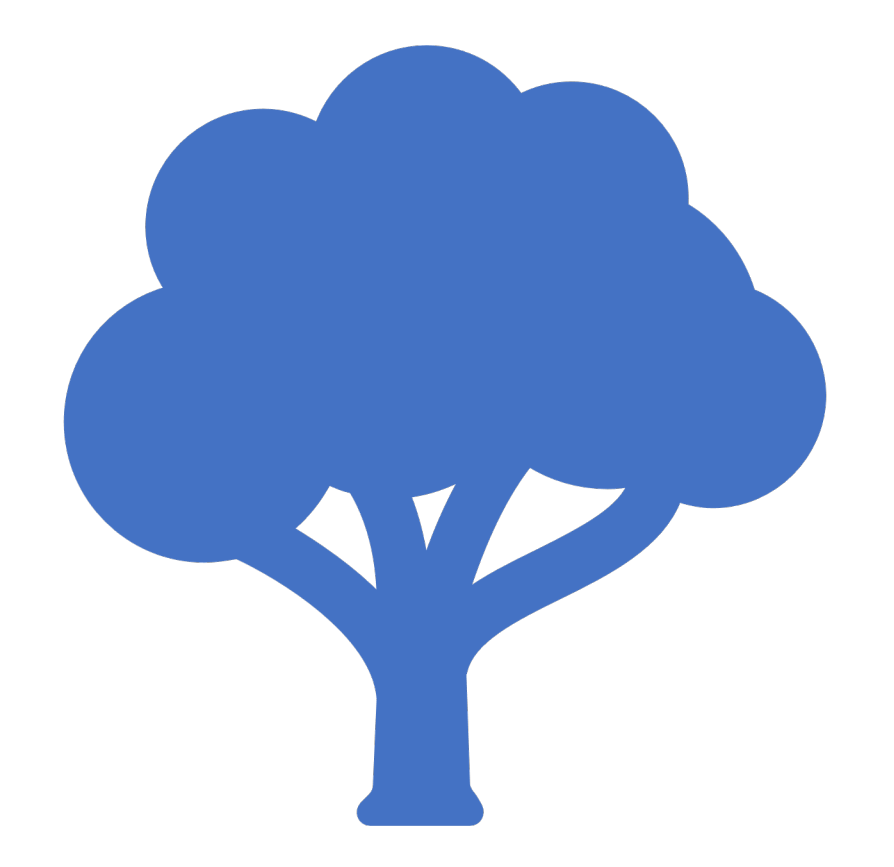

#### Bayesian Inference